Vitruv

Alberti

Serlio

Blum

Vignola

Palladio

Perrault

Durand

## Stuart & Revett

Chitham

## Historical Treatises

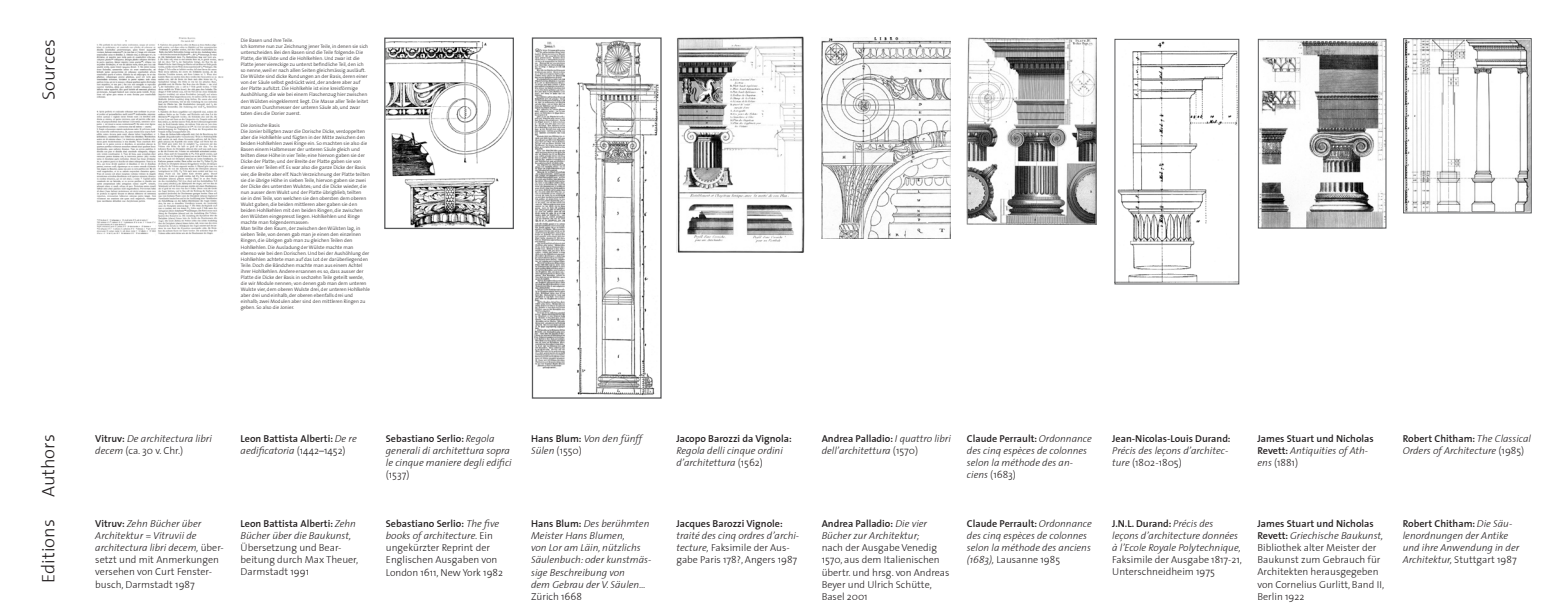

## Digital Structure

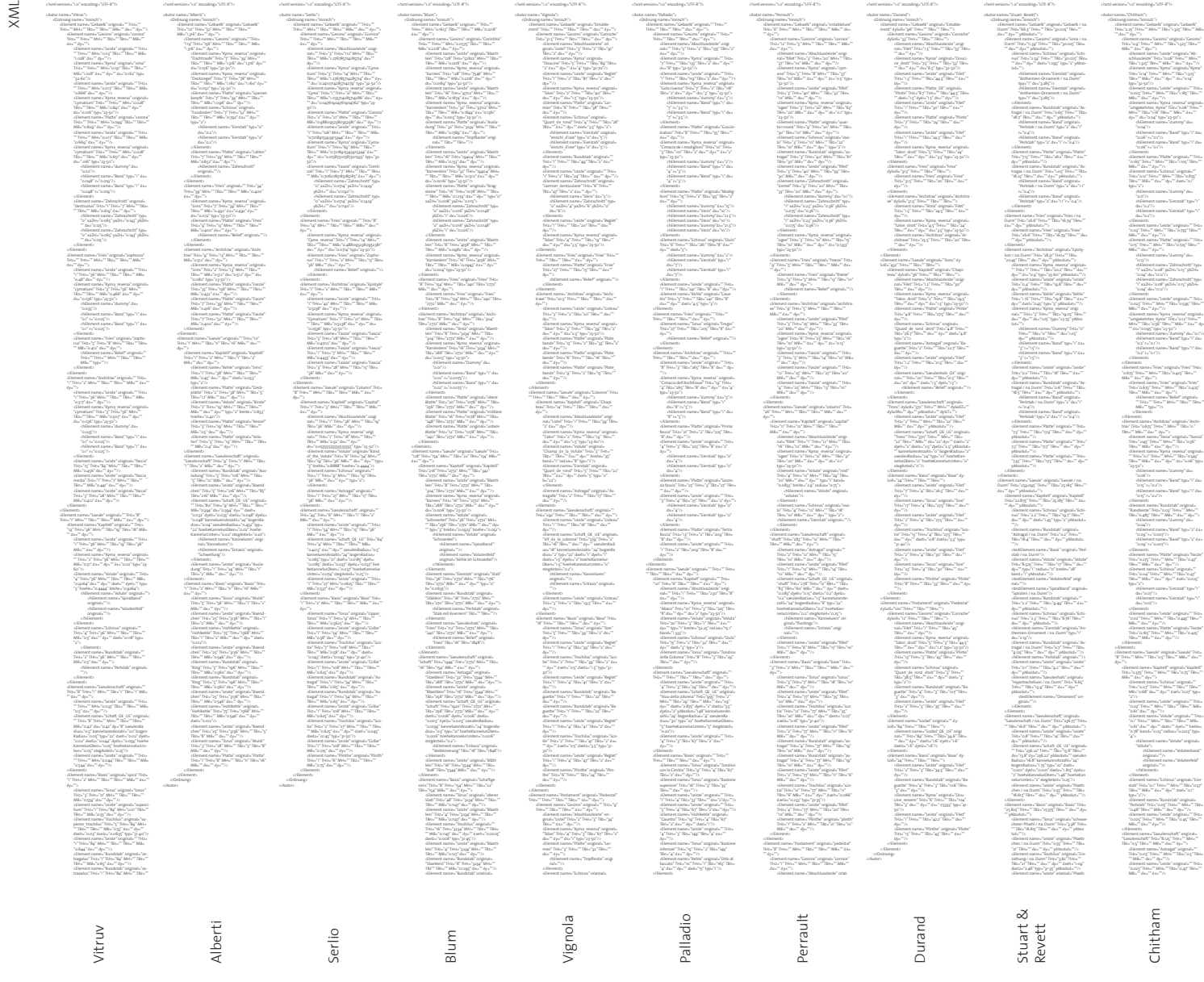

Vitruv Alberti Serlio Blum Vignola Palladio Perrault Durand Stuart & Revett Chitham Generated Forms Synopsis

Concordance Concordance

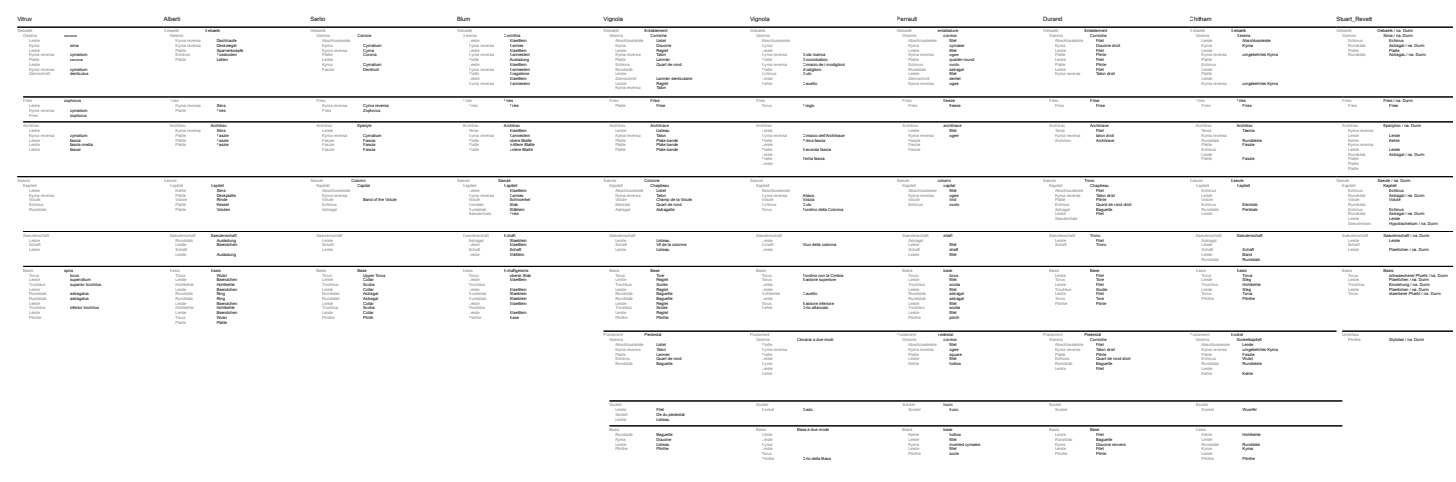

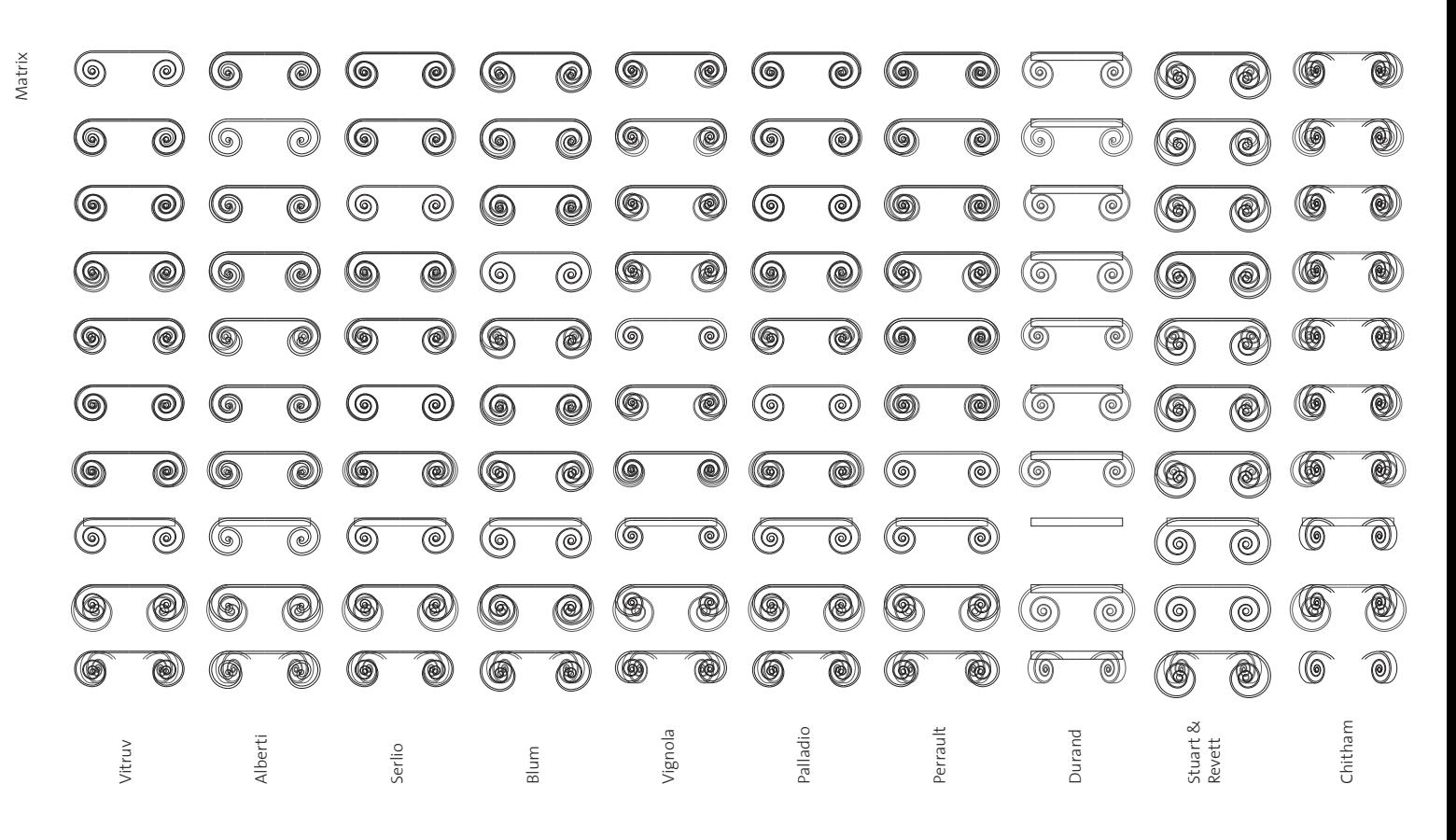